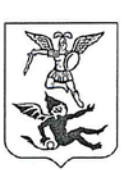

#### АДМИНИСТРАЦИЯ МУНИЦИПАЛЬНОГО ОБРАЗОВАНИЯ "ГОРОД АРХАНГЕЛЬСК"

#### ДИРЕКТОР ДЕПАРТАМЕНТА ОБРАЗОВАНИЯ

## ПРИКАЗ

от  $8$  WAVI 2018 года

 $N_2$  476

#### Об организации ограниченной электронной регистрации педагогов на секционные заседания городской конференции руководящих и педагогических работников в 2018 году

В соответствии с протоколом круглого стола по итогам проведения городской конференции руководящих и педагогических работников в 2017 году (прокол от 29.09.2017 № 1), в соответствии с решением организационного конференции подготовке к городской руководящих комитета по И педагогических работников в 2018, году (далее - Конференция) (протокол от 01.06.2018 № 2), с целью обеспечения соответствующей вместимости аудиторий для проведения секционных заседаний Конференции, создания организованного необходимых условий слушателей, проведения для электронной регистрации приказываю:

1. Утвердить график электронной регистрации на секционные заседания городской конференции руководящих и педагогических работников 2018 года (далее – Конференция) (Приложение № 1).

2. Утвердить инструкцию по прохождению процедуры электронной регистрации на секционные заседания Конференции (Приложение № 2).

3. Отделу организационно-аналитического обеспечения департамента образования (Ростовская Е.В.):

3.1. организовать контроль электронной регистрации на секционные заседания Конференции руководителями муниципальных образовательных организаций, департамента образования находящихся  $\, {\bf B}$ ведении Администрации муниципального образования "Город Архангельск" (далее образовательные организации) в соответствии с графиком;

3.2. обеспечить информационную открытость и доступность результатов электронной регистрации на секционные заседания Конференции;

3.3. направлять в адрес руководителей образовательных организаций информацию о количестве оставшихся мест на предстоящее секционное заседание.

4. Орловой И.В., директору МБУ Центр "Леда":

осушествление организационно-технического обеспечить  $4.1.$ секционные заседания электронной регистрации на сопровождения Конференции в соответствии с графиком (Приложение № 1);

обеспечить своевременное обновление информации в части  $4.2$ мест на секционные заседания Конференции количества оставшихся на официальном сайте МБУ Центр "Леда";

4.3. обеспечить предоставление в департамент образования (Анфилова организационноотдела специалист Екатерина Антоновна, главный аналитического обеспечения, пр. Троицкий, 64, 3 этаж, кабинет № 1, телефон: 607-505, e-mail: imo2@arhcity.ru) результатов электронной регистрации на секционные заседания Конференции в срок до 29.09.2018.

5. Руководителям секционных заседаний:

5.1. обеспечить информирование педагогов города о планируемом секционном заседании путем размещения необходимой информации на официальном сайте образовательной организации (проект плана-программы секционного заседания Конференции; анонс секционного заселания Конференции; контактные данные для электронной регистрации (e-mail, телефон);

5.2. обеспечить размещение на официальном сайте образовательной организации видеозаписей выступлений на секционном заседании.

6. Руководителям образовательных организаций:

6.1. назначить лиц, ответственных за электронную регистрацию педагогов на секционные заседания Конференции на официальном сайте МБУ Центр "Леда";

6.2. информировать педагогов города о сроках, тематике секционных заседаний Конференции (утверждены приказом директора департамента образования от 14.05.2018 № 305);

МОНИТОРИНГ востребованности своевременный V провести 6.3. секционных заседаний заявленных тем педагогических работников Конференции с последующим определением участников от образовательной организации;

6.4. обеспечить электронную регистрацию на секционные заседания Конференции в соответствии с графиком (Приложение № 1);

6.5. обеспечить явку педагогов на секционные заседания Конференции (в соответствии с программой Конференции, утвержденной приказом директора департамента образования от 14.05.2018 № 305) в условиях организации образовательного процесса в образовательной организации в период с 04 по 21 сентября 2018 года.

7. Контроль за выполнением приказа возложить на заместителя директора департамента образования Администрации муниципального образования "Город Архангельск" Е.С. Ерыкалову.

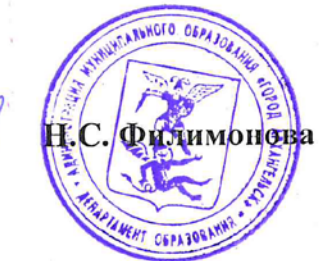

# ПРИЛОЖЕНИЕ № 1

к приказу директора департамента образования Администрации муниципального образования "Город Архангельск" от\_18 июня\_ 2018 года №\_476\_

## **График электронной регистрации педагогов на секционные заседания городской конференции руководящих и педагогических работников в 2018 году**

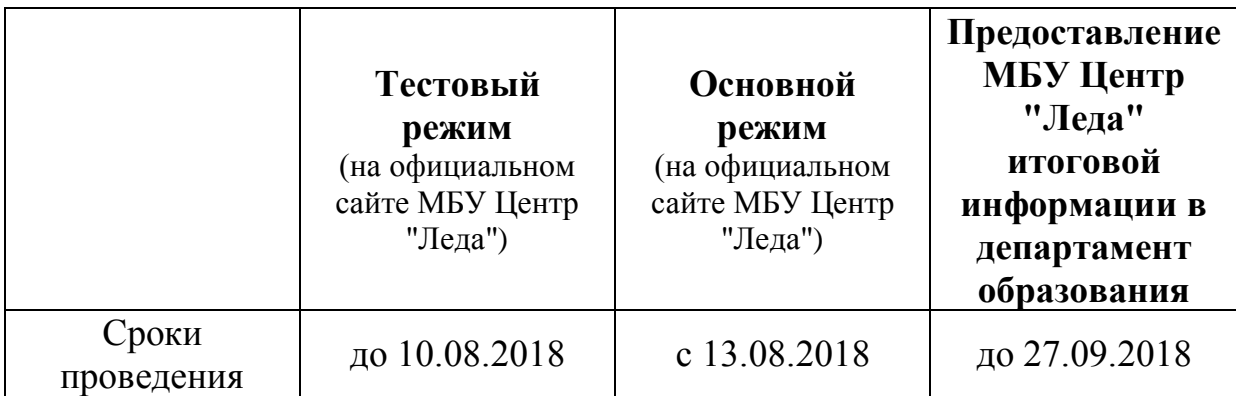

### ПРИЛОЖЕНИЕ № 2

к приказу директора департамента образования Администрации муниципального образования "Город Архангельск" от\_18 июня\_ 2018 года №\_476\_

### **Инструкция к электронной регистрации на секционные заседания городской конференции руководящих и педагогических работников в 2018 году**

1. Открыть главную страницу сайта МБУ Центр "Леда" [\(leda29.ru\)](http://leda29.ru/).

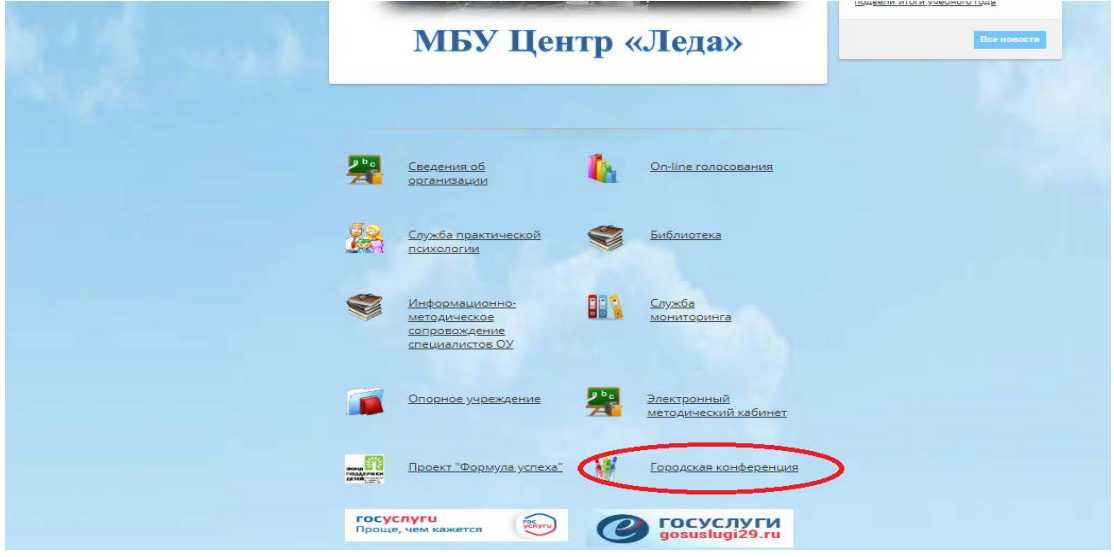

2. В пункте меню "[Городская конференция](http://leda29.ru/activities/%D0%BA%D0%BE%D0%BD%D1%84_18)" официального сайта выбрать раздел "Он-[лайн регистрация на секционные заседания](http://leda29.ru/activities/%D0%BA%D0%BE%D0%BD%D1%84_18/%D0%BE%D0%BD-%D0%BB%D0%B0%D0%B9%D0%BD_%D1%80%D0%B5%D0%B3%D0%B8%D1%81%D1%82%D1%80%D0%B0%D1%86%D0%B8%D1%8F)".

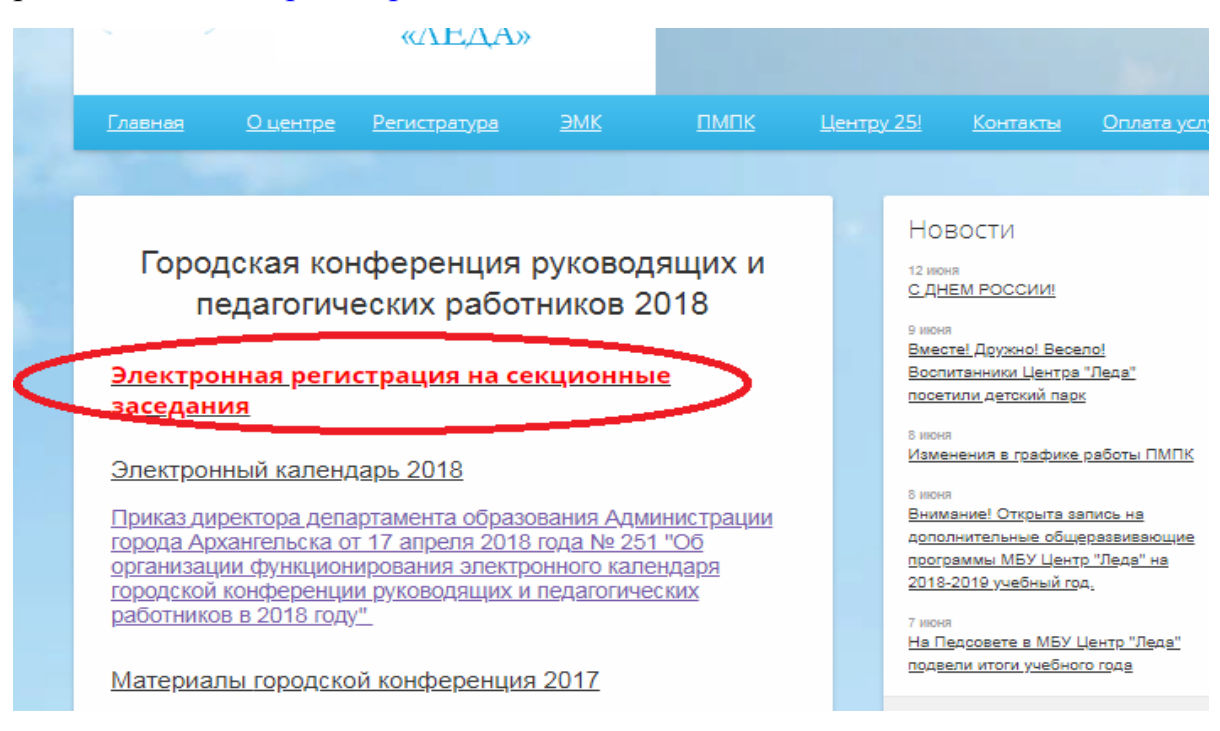

3. Из предложенного перечня выбрать интересующее секционное заседание.

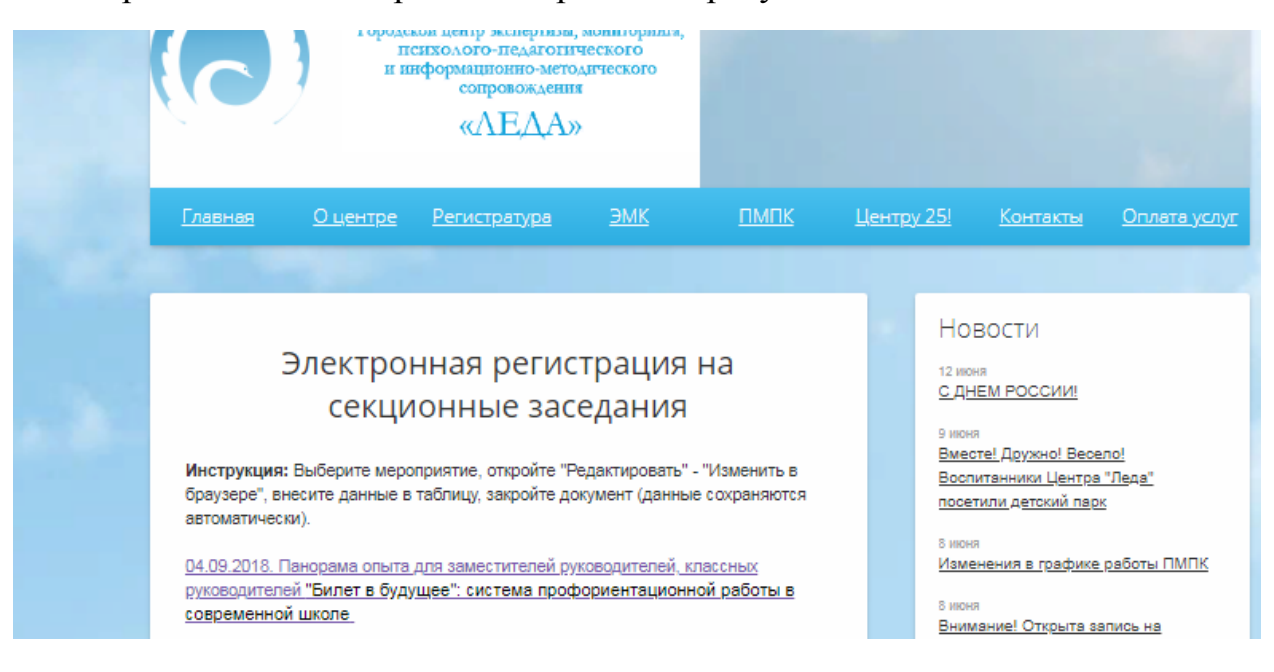

4. При переходе по ссылке откроется документ Microsoft Word Online. В верхней части экрана выбрать "Редактировать документ" – "Изменить в браузере".

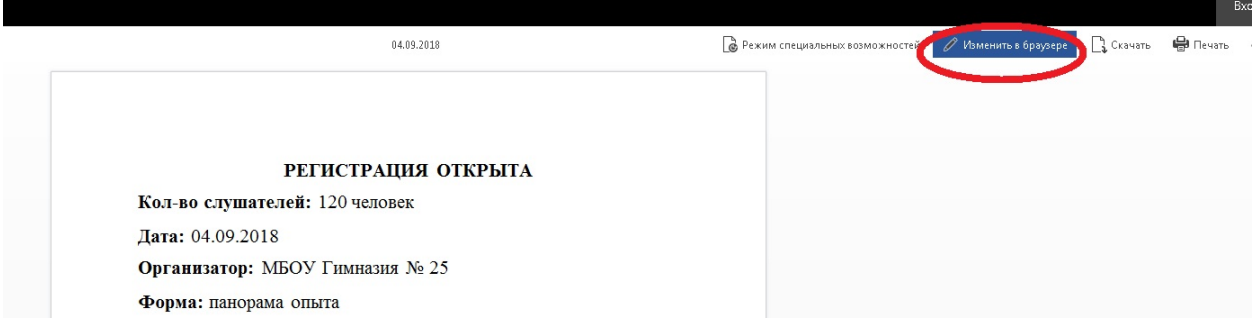

5. Внести данные в таблицу и закрыть страницу. Данные сохраняются автоматически.

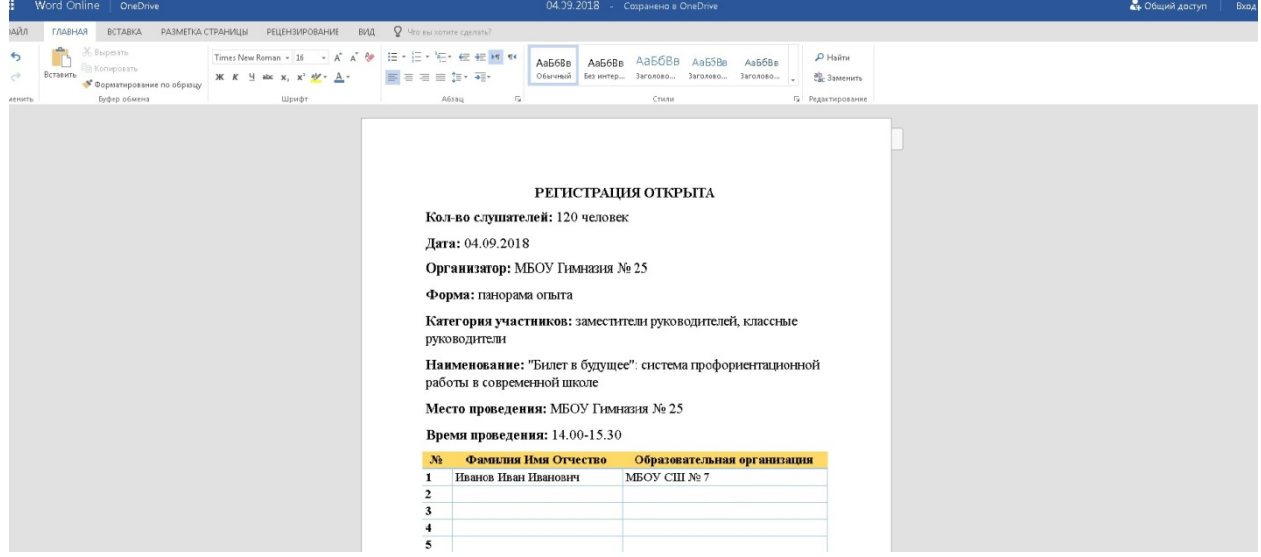